# Read Free Manual 2004 Autocad

Eventually, you will no question discover a new experience and endowment by spending more cash, nevertheless when? pull off you recognize that you require to acquire those all needs in imitation of having significantly cash? Why dont you attempt to acquire something basic in the beginning? Thats something that will guide you to understand even more roughly the globe, experience, some places, following history, amusement, and a lot more?

It is your enormously own era to decree reviewing habit. in the midst of guides you could enjoy now is **Manual 2004 Autocad** below.

## **KEY=MANUAL - CHRISTENSEN CODY**

## **HARNESSING AUTOCAD 2004 EXERCISE MANUAL**

AutoDesk Press This most recent edition of Harnessing AutoCAD continues in the tradition of previous versions by providing the widest selection of discipline-specific exercises and projects for learning how to use today's leading desktop design and drawing software. A smart how-to and reference manual, Harnessing AutoCAD 2004 contains up-to-the-minute functionality including extensively illustrated examples of 'prompt-response' sequences, whereby certain commands prompt users for additional information such as coordinates or dimensions to complete a function. The companion Exercise Manual has been also been updated, featuring problems in complete project format for practicing concepts and commands learned in chapter or section, as well as for testing single concepts and commands. This complete package is appropriate for either the novice or advanced user. The companion Exercise Manual provides more than 200 discipline-specific exercises and projects for learning how to use today's leading desktop design and drawing software. Updated to AutoCAD 2004, the manual features problems in complete project format that help readers practice concepts and commands modeled on AutoCAD use in the architectural, mechanical, electrical, and civil fields.

AutoDesk Press The companion Project Manual features self-paced tutorials following a series of steps toward the completion of a particular problem or object, while preparing readers to undertake the variety of engineering, architectural, and civil drawing problems. Become skilled at AutoCAD 2004 while learning the basics of engineering design graphics! Self-paced tutorials take readers all the way from one-view engineering drawings to geometric constructions, multi-view projections, section and auxiliary views, 3D solid modeling, and more. Tutorials utilize a step-by-step approach, following traditional engineering drawing techniques and methods. New and updated coverage includes information on photo realistic rendering, scaling and justifying text, translating text sizes between model space and drawing layouts, and managing the new unlimited re-do capabilities of AutoCAD 2004. The companion Project Manual features self-paced tutorials following a series of steps toward the completion of a particular problem or object, while preparing readers to undertake the variety of engineering, architectural, and civil drawing problems.

# **THE AUTOCAD 2004 TUTOR FOR ENGINEERING GRAPHICS PROJECT MANUAL**

SDC Publications A Tutorial Guide to AutoCAD 2013 provides a step-by-step introduction to AutoCAD with commands presented in the context of each tutorial. In fifteen clear and comprehensive chapters, author Shawna Lockhart guides readers through all the important commands and techniques in AutoCAD 2013, from 2D drawing to solid modeling and finally finishing with rendering. In each lesson, the author provides step-by-step instructions with frequent illustrations showing exactly what appears on the AutoCAD screen. Later, individual steps are no longer provided, and readers are asked to apply what they've learned by completing sequences on their own. A carefully developed pedagogy reinforces this cumulative-learning approach and supports readers in becoming skilled AutoCAD users. A Tutorial Guide to AutoCAD 2013 begins with three Getting Started chapters that include information to get readers of all levels prepared for the tutorials. The author includes tips that offer suggestions and warnings as you progress through the tutorials. Key Terms and Key Commands are listed at the end of each chapter to recap important topics and commands learned in each tutorial. Also, a glossary of terms and Commands Summary lists the key commands used in the tutorials. Each chapter concludes with end of chapter problems providing challenges to a range of abilities in mechanical, electrical, and civil engineering as well as architectural problems.

## **TUTORIAL GUIDE TO AUTOCAD 2013**

#### **A TUTORIAL GUIDE TO AUTOCAD 2004**

Prentice Hall "A Tutorial Guide to AutoCAD 2004"(R) provides a step-by-step introduction to AutoCAD, with commands taught "in context." In 15 clear and comprehensive sessions, author Shawna Lockhart

*2*

## **HARNESSING AUTOCAD 2004**

AutoDesk Press This most recent edition of the Harnessing AutoCAD continues in the tradition of previous versions by providing the widest selection of discipline-specific exercises and projects for learning how to use today's leading desktop design and drawing software. A smart how-to and reference manual, Harnessing AutoCAD 2004 contains up-to-the-minute functionality including extensively illustrated examples of "prompt-response" sequences, whereby certain commands prompt users for additional information such as coordinates or dimensions to complete a function. The companion Exercise Manual has been also been updated, featuring problems in complete project format for practicing concepts and commands learned in a chapter or section, as well as for testing single concepts and commands. This complete package is appropriate for either the novice or advanced user.

Wiley \* Includes new features, such as more than eighty productivity tools, new printing enhancements, easier management of external reference drawings, and much more. \* No experience is required; the first part guides novice users through the AutoCAD interface, yet the book is so complete that even veteran AutoCAD users will want to keep it by their PCs. \* The CD-ROM includes beginning and finished exercise drawings from the book, a trial version of AutoCAD, bonus appendices, freeware and shareware programs, a links page, more.

## **AUTOCAD 2004 BIBLE**

Elsevier The Manual of Engineering Drawing has long been recognised as the student and practising engineer's guide to producing engineering drawings that comply with ISO and British Standards. The information in this book is equally applicable to any CAD application or manual drawing. The second edition is fully in line with the requirements of the new British Standard BS8888: 2002, and will help engineers, lecturers and students with the transition to the new standards. BS8888 is fully based on the relevant ISO standards, so this book is also ideal for an international readership. The comprehensive scope of this book encompasses topics including orthographic, isometric and oblique projections, electric and hydraulic diagrams, welding and adhesive symbols, and guidance on tolerancing. Written by a member of the ISO committee and a former college lecturer, the Manual of Engineering Drawing combines up-to-the-minute technical accuracy with clear, readable explanations and numerous diagrams. This approach makes this an ideal student text for vocational courses in engineering drawing and undergraduates studying engineering design / product design. Colin Simmons is a member of the BSI and ISO Draughting Committees and an Engineering Standards Consultant. He was formerly Standards Engineer at Lucas CAV. \* Fully in line with the latest ISO Standards \* A textbook and reference guide for students and engineers involved in design engineering and product design \* Written by a former lecturer and a current member of the relevant standards committees

## **MANUAL OF ENGINEERING DRAWING**

## **TO BRITISH AND INTERNATIONAL STANDARDS**

John Wiley & Sons AutoCAD is the hot computer-aided design software known for both its powerful tools and its complexity. AutoCAD 2010 for Dummies is the bestselling quide that walks you through this complicated program so you can build complex 3D technical drawings, edit like a pro, enter new dimensions, and plot with style. AutoCAD 2010 for Dummies helps you navigate the program, use the AutoCAD Design Center, create a basic layout and work with dimension, and put your drawings on the Internet. You'll soon be setting up the AutoCAD environment, using the AutoCAD Ribbon, creating annotation and dimension drawings, exploring 3D models, and cruising comfortably through AutoCAD 2010. Understand object selection and learn all about commanding and selecting, one-by-one selection, and perfecting selecting Use the AutoCAD tool kit and learn to copy between drawings, manipulate images, and polish your properties Turn on your annotative objects and say more in multiline text Understand the anatomy of a dimension, then draw and edit your own Get up to speed on how to create block definitions, insert blocks, and more Discover techniques for setting up a layout in paper space Push the boundary of hatch and define hatch objects Learn to design in Web format and draw on the Internet With AutoCAD, the only limits are your imagination. AutoCAD 2010 for Dummies prepares you to use this powerful software to design and document your ideas in 2D and 3D.

## **AUTOCAD 2010 FOR DUMMIES**

## **INTRODUCING AUTOCAD 2004**

Introducing AutoCAD 2004 presents an organized assemblage of concise instructions for learning how to use today's leading desktop design and drawing software Written specifically for first time users of

AutoCAD, this up-to-date manual sets novices up for success with its abundant easy-to-follow instructions and illustrations that relay the key AutoCAD command and capabilities from basic installation through 2D drawing. State-of-the-art AutoCAD 2004 functionality is featured, including progressive examples of 'prompt-response' sequences accompanied by illustrations the reinforce understanding. A vast assortment of discipline-specific exercises and projects in this edition guide new users to proficient use of AutoCAD 2004.

#### **AUTOCAD LT 2004**

#### **A PROBLEM SOLVING APPROACH WITH AUTOCAD 2005**

AutoDesk Press Both basic and advanced users of the software and industry professionals alike will benefit from this updated guide to the essential drafting skills needed to solve drawing problems using AutoCAD LT®. This edition continues exploring such basic drafting and design concepts as orthographic projections, dimensioning principles, and plotting drawings, while keeping in mind the heads-up design and Internet features of AutoCAD LT 2005. The inclusion of real-world examples that are in accordance with the newest commands of the software augment the key new features and functions of AutoCAD LT 2005 that are included in a separate Addendum. This book is heavily illustrated to help readers understand the use of toolbars, shortcut menus, dialog boxes, the Object Properties window, and the AutoCAD LT DesignCenter. Detailed coverage progresses from the basics of AutoCAD LT to the advanced features of the software, and concludes with a thorough explanation of Customization, alongside live projects and examples for the advanced user – all in a single volume.

Apress \* Major update of Sutphin's successful AutoCAD 2000 Programmer's Reference. \* Introduction to Visual Basic allows use by experienced AutoCAD developers who are new to programming. \* Comprehensive coverage of the AutoCAD object model. \* New coverage of AutoCAD 2000 features including file and security programming, customizing the IDE and accessing the Win32 API.

Autodesk Press A solid introduction to the newest release of AutoCAD LTÃ,"Ã,Â¥ equips users with the essential drafting skills needed to solve drawing problems in this thoroughly updated book. A comprehensive how-to and reference manual, AutoCAD LT 2004: A Problem-Solving Approach focuses not only on basic drafting techniques and 2D modeling, but customization techniques that can boost productivity while applying the full power of AutoCAD LT 2004. Detailed explanations of AutoCAD commands are accompanied by clear illustrations, step-by-step examples, and hands-on tutorials aimed at guiding readers to proficient use of the software while strengthening their problem solving skills.

## **AUTOCAD 2004 VBA**

#### **A PROGRAMMER'S REFERENCE**

Wiley Packed with practical, real-world examples and authoritative advice, the AutoCAD 2000 Bible is your complete quide to the fastest, smoothest AutoCAD yet. Expert author Ellen Finkelstein shows you how to master every aspect of this powerful design software, from fundamental commands and VBA programming to hot new features such as Visual LISP, improved 3D editing, multiple plots/prints, better text handling, and more flexible dimensions.

## **AUTOCAD LT 2004**

#### **A PROBLEM SOLVING APPROACH**

## **THE ILLUSTRATED AUTOCAD 2004 QUICK REFERENCE**

AutoDesk Press Both an introduction for first-time users of CAD systems and a reference manual for those already familiar with AutoCAD, catalogs all standard AutoCAD commands in alphabetical order, describing the function of each command and its options.

## **AUTOCAD 2000 BIBLE**

#### **UA JOURNAL**

#### **VRAY 5.0 (NEXT) USER GUIDE**

Serdar Hakan DÜZGÖREN Universal V-Ray Settings This page provides a tutorial on universal settings for V-Ray that work for most still images. Overview The "universal" settings comprise a set of settings

that work very well for still images in many situations and are the default for V-Ray Next. Please note that these settings are not optimal, in the sense that with enough tweaking, you can probably get similar quality with faster render times. The beauty of these settings, though, is that they require almost no tweaking, and you are guaranteed to get a good result in the end. The advantages of these settings are: o very little parameters for controlling render quality vs. speed o works for a very large number of scenes o produces high-quality results With the Progressive Image Sampler, the default Render time (min) is set to 1.0, which might be insufficient for some scenes. You can reset this to 0.0 min and rendering will continue until the Noise threshold is reached. Setting the V-Ray Renderer 1. Set V-Ray as the current rendering engine (with the default V-Ray settings). 2. The default settings are optimized to work universally, so it is recommended to keep them: Progressive image sampler with 100 Max. subdivs and 1 Min. subdivs; GI enabled, using Brute Force as Primary GI engine and Light Cache as Secondary GI engine. 3. You can further refine the noise levels from the Progressive Image sampler rollout by adjusting the Noise Threshold and placing a 0 value for the Render time (min). 4. You can control the amount of AA vs shading samples (for materials/lights/GI) using the Min shading rate parameter in the Image Sampler rollout but the default value is optimised to work well for the majority of scenes.

# **AUTOCAD 2008 AND AUTOCAD LT 2008 BIBLE**

John Wiley & Sons

## **AUTOCAD 2011 AND AUTOCAD LT 2011 BIBLE**

John Wiley & Sons In-depth coverage of all new software features of AutoCAD and AutoCAD LT AutoCAD is the leading drawing software, used by design and drafting professionals to create 2D and 3D technical drawings. This popular reference-tutorial has once again been revised by AutoCAD guru Ellen Finkelstein to provide you with the most up-to-date coverage of both AutoCAD and AutoCAD LT. You'll begin with a Quick Start tutorial so that even if you're brand new to AutoCAD, you can get started working with it right away. You'll then move on to the basics of creating drawings, using commands, and specifying coordinates. After developing a solid foundation on the essentials of AutoCAD, the book gradually builds upon early chapters as it covers more and more complex topics and techniques. Presenting the popular AutoCAD reference-tutorial, once again revised by Ellen Finkelstein a long-time AutoCAD instructor and advocate Starts with a tutorial on AutoCAD that covers the basics of creating drawings, using commands, and specifying coordinates Builds on early chapters to cover more complex 2D and 3D drawing techniques, including using layers, creating dimensions, 3D coordinates, solids, and rendering Discusses advanced topics such as customization of commands and toolbars, and programming AutoCAD using AutoLISP and VBA The DVD contains before and after drawings for each tutorial, bonus appendices, and a 30-day trial version of AutoCAD Packed with essential information on both AutoCAD and AutoCAD LT, this resource is a must-have if you're eager to get started creating 2D and 3D technical drawings. Note: CD-ROM/DVD and other supplementary materials are not included as part of eBook file.

Delmar Thomson Learning A solid introduction to the newest release of AutoCAD LT equips users with the essential drafting skills needed to solve drawing problems in this thoroughly updated book. A comprehensive how-to and reference manual, "AutoCAD LT 2004: A Problem-Solving Approach focuses not only on basic drafting techniques and 3D modeling, but customization techniques that can boost productivity while applying the full power of AutoCAD LT 2004. Detailed explanations of AutoCAD commands are accompanied by clear illustrations, step-by-step examples, and hands-on tutorials aimed at guiding readers to proficient use of the software while strengthening their problem solving skills.

Serdar Hakan DÜZGÖREN Arnold Arnold is an advanced cross-platform rendering library, or API, used by a number of prominent organizations in film, television, and animation, including Sony Pictures Imageworks. It was developed as a photo-realistic, physically-based ray tracing alternative to traditional scanline based rendering software for CG animation. Arnold uses cutting-edge algorithms that make the most effective use of your computer's hardware resources: memory, disk space, multiple processor cores, and SIMD/SSE units. The Arnold architecture was designed to easily adapt to existing pipelines. It is built on top of a pluggable node system; users can extend and customize the system by writing new shaders, cameras, filters, and output driver nodes, as well as procedural geometry, custom ray types and user-defined geometric data. The primary goal of the Arnold architecture is to provide a complete solution as a primary renderer for animation and visual effects. However, Arnold can also be used as: A ray server for traditional scanline renderers. A tool for baking/procedural generation of lighting data (lightmaps for videogames). An interactive rendering and relighting tool.

Prentice Hall "A Tutorial Guide to AutoCAD 2006" provides a step-by-step introduction to AutoCAD with commands taught "in context." In 15 clear and comprehensive sessions, author Shawna Lockhart guides readers through all the important commands and techniques in AutoCAD 2006, from 2D to solid modeling. In each lesson, the author provides step-by-step instructions with frequent illustrations

## **IML-ACAD LT 2004 PRBLM SOLVING**

## **AUTODESK ARNOLD RENDER USER GUIDE FOR MAYA**

## **A TUTORIAL GUIDE TO AUTOCAD 2006**

showing exactly what appears on the AutoCAD screen. Later, individual steps are no longer provided, and readers are asked to apply what they've learned by completing sequences on their own. Carefully developed pedagogy reinforces this cumulative-learning approach and supports readers in becoming skilled AutoCAD users. Introduction to AutoCADBasic Construction Techniques Basic Editing and Plotting TechniquesGeometric Constructions Template Drawings and More Plotting 2D Orthographic Drawings Dimensioning Advanced Dimensioning Section and Auxiliary Views Blocks, Design Center and Tool Palettes Introduction to Solid Modeling Changing and Plotting Solid Models Creating Assembly Drawings from Solid Models Solid Modeling for Section and Auxiliary Views Rendering

#### **MANUAL AVANZADO DE AUTOCAD 2004**

Anaya Multimedia-Anaya Interactiva

#### **AUTOCAD 2009 AND AUTOCAD LT 2009 BIBLE**

John Wiley & Sons Even Autodesk developers keep this book on hand! Eight previous editions of fans ranging from novices to Autodesk insiders can't be wrong. This bestselling, comprehensive quide is your best, one-stop, go-to guide for everything you'll need to master AutoCAD. Whether you're an AutoCAD veteran exploring what's new or a novice seeking to start with the basics and progress to advanced programming, every feature is covered. Start drawing today with the one book you need to succeed with AutoCAD 2009. Start drawing right away with the Quick Start project Draw, view, and edit in 2D, then add text and dimensions Reference other drawings and link data to objects Build, view, and present complex 3D drawings Customize commands, create shortcuts, and use scripts and macros Program AutoCAD using AutoLISP and VBA What's on the DVD? Trial versions of AutoCAD 2009 and AutoCAD LT 2009 Over 300 before-and-after drawings from working AutoCAD professionals A selection of helpful add-on programs The entire book in searchable PDF System Requirements: Please see the DVD appendix for details and system requirements. Note: CD-ROM/DVD and other supplementary materials are not included as part of eBook file.

Prentice Hall Using AutoCAD applications exclusively (no paper and pencil except Chapter 4) throughout the book, this manual offers state-of-the-art coverage of the AutoCAD 2004 version of software, integrates helpful screen captures throughout, and includes many new and extensive design and sketching exercises. Chapter topics include the fundamentals of 2D construction, more advanced commands, sketching, orthographic views, sectional views, auxiliary views, dimensioning, tolerancing, geometric tolerances, threads and fasteners, working drawings, fundamentals of 3D drawing, surface and solid modeling, and descriptive geometry. For AutoDesk/AutoCAD users, engineers, designers, and drafters.

#### **AUTOCAD LT 2005 FOR DUMMIES**

John Wiley & Sons Shows first-time AutoCAD LT users how to use this popular 2D technical drawing software-an easier-to-use, less feature-rich version of the industry standard AutoCAD Updated to reflect the newest features and enhancements in the latest program release, such as text tables, streamlined plot and page setup dialogue boxes, and improvements to AutoCAD's support for placing, editing, and plotting OLE objects Includes an explanation of the differences between the AutoCAD and AutoCAD LT and helps users decide which version is right for them Includes a new chapter with a hands-on overview of the typical CAD workflow: drawing objects, zooming and panning to see more detail, editing objects, adding annotations, and plotting Addresses topics such as creating a basic layout, drawing and editing, writing text in drawings, plotting, creating and editing an external reference file, applying CAD standards, and drawing on the Internet

AutoDesk Press Introducing AutoCAD 2004 presents an organized assemblage of concise instructions for learning how to use today's leading desktop design and drawing software! Written specifically for first time users of AutoCAD, this up-to-date manual sets novices up for success with its abundant easy-to-follow instructions and illustrations that relay the key AutoCAD commands and capabilities from basic installation through 2D drawing. State-of-the-art AutoCAD 2004 functionality is featured, including progressive examples of "prompt-response" sequences accompanied by illustrations that reinforce understanding. A vast assortment of discipline-specific exercises and projects in this edition guide new users to proficient use of AutoCAD 2004.

John Wiley & Sons An introduction to the drafting software covers every aspect of this program, from the basics to more advanced applications, and furnishes the latest features, including Internet-driven design capabilities.

#### **ENGINEERING GRAPHICS WITH AUTOCAD 2005**

#### **INTRODUCING AUTOCAD 2005**

## **AUTOCAD 2009 FOR DUMMIES**

*6*

Industrial Press Inc. Created for classroom instruction or as a self-study tutorial. Perfect for instructors new to AutoCAD. Each lesson is basically a lesson plan and saves the instructor hours of preparation time. There are 30 lessons with step by step instructions followed by exercises designed for practicing. The lessons are simple, clear and not intimidating. The content can easily be configured for a 6 to 18 wk term.

## **CUSTOMIZING AUTOCAD 2004**

AutoDesk Press Written in accordance with the design capabilities of AutoCAD 2004, this updated edition offers detailed explanations of customizing techniques for advanced users of AutoCAD. All the various levels of customization in AutoCAD are examined in one comprehensive volume, from the basic topics of creating template drawings and customizing menus, to the more advanced features, such as modifying the AutoCAD environment in ways that help industry professionals meet the needs of their organization. Thorough explanations are enhanced by live projects and examples that make it easy to comprehend and master the customizing concepts of AutoCAD 2004.

## **AUTOCAD AND AUTOCAD LT ALL-IN-ONE DESK REFERENCE FOR DUMMIES**

John Wiley & Sons AutoCAD is the leading software tool for creating technical and architectural drawings, but it definitely doesn't lead in the "easy to master" category. That's why there's AutoCAD and AutoCAD LT All-in-One Desk Reference For Dummies—the perfect way to break a complex topic into bite-size, easy-to-understand pieces. Once you get the hang of using AutoCAD and its slightly less feature-rich cousin, AutoCAD LT, you discover that it offers wonderful advantages. AutoCAD allows you to Create precision to 14 significant digits Re-use portions of your drawings by copying and pasting Draw things full size and print your drawings in any scale Produce drawings that are easier to read when reduced Electronically share and distribute drawings Design in 2D or 3D So obviously, the trick is to speed up that "getting the hang of it" process. That's where AutoCAD and AutoCAD LT All-in-One Desk Reference For Dummies comes in especially handy. Ten easy-to-follow minibooks cover every aspect of AutoCAD, including the latest features of AutoCAD 2007, so you can find just what you need to know quickly and easily. You'll get the scoop on AutoCAD basics, such as setting up drawings, finding your way around the interface, and using all the tools Drawing and modifying objects in 2D and annotating your drawings 3D modeling and viewing, working with solids and surfaces, and rendering Understanding how AutoCAD LT differs from AutoCAD and deciding which program you need Advanced drafting skills, including organizing drawings, working with blocks, and using AutoCAD utilities Setting up your drawings for plotting to paper and publishing Sharing your drawings online for collaboration Customizing and programming AutoCAD to make it work the way you want it to In the familiar, friendly For Dummies fashion, AutoCAD and AutoCAD LT All-in-One Desk Reference For Dummies gives you plain-English explanations and step-by-step directions. Written by a pair of AutoDesk Authorized Authors, this handy guide will help make your relationship with AutoCAD a happy and productive one.

Serdar Hakan DÜZGÖREN Redshift is a high-performance production-quality renderer that supports biased rendering techniques for incredibly fast noise-free renders. With Redshift, you can get the rendering performance of a small render farm from your existing workstation, saving you time and money, and unleashing your creative potential. This quide provides information on setting up and using Redshift. In addition to documenting the various features and settings of Redshift, this guide provides important tips to help you get the most out of Redshift – including helping you choose the most appropriate global illumination techniques to use for a given scene and how to troubleshoot problems like splotches or flickering during animations. To navigate this guide, simply pick a topic from the Table of Contents on the left. You can also search for a specific keyword using the search box located in the top-right corner of every page.

John Wiley & Sons Shows how to use the leading technical drawingsoftware-AutoCAD-and its less-expensive sister product, AutoCAD LT, in the friendly, easy-to-understand For Dummies style Shows firsttime AutoCAD users how to create precise andefficient 2-D technical drawings and get started with 3-D technicaldrawings Topics covered include creating a basic layout; drawing andediting; writing text in drawings; plotting, creating, and editingexternal reference files; CAD standards; and drawing on theInternet Explores new features in the latest version of AutoCAD, including text improvements, streamlined Plot and Page Setupdialogue boxes, increased emphasis on tool palettes, better toolsfor transmitting sets of electronic files, and much more Includes a new chapter on sheet sets and a new collection offeatures for creating, managing, and publishing all of the drawingsthat make up a project

## **REDSHIFT RENDER BASIC USER GUIDE**

## **SERDAR HAKAN ACADEMY**

## **AUTOCAD 2005 FOR DUMMIES**

## **UHMWPE BIOMATERIALS HANDBOOK**

## **ULTRA HIGH MOLECULAR WEIGHT POLYETHYLENE IN TOTAL JOINT REPLACEMENT AND MEDICAL DEVICES**

Academic Press UHMWPE Biomaterials Handbook describes the science, development, properties and application of of ultra-high molecular weight polyethylene (UHMWPE) used in artificial joints. This material is currently used in 1.4 million patients around the world every year for use in the hip, knee, upper extremities, and spine. Since the publication of the 1st edition there have been major advances in the development and clinical adoption of highly crosslinked UHMWPE for hip and knee replacement. There has also been a major international effort to introduce Vitamin E stabilized UHMWPE for patients. The accumulated knowledge on these two classes of materials are a key feature of the 2nd edition, along with an additional 19 additional chapters providing coverage of the key engineering aspects (biomechanical and materials science) and clinical/biological performance of UHMWPE, providing a more complete reference for industrial and academic materials specialists, and for surgeons and clinicians who require an understanding of the biomaterials properties of UHMWPE to work successfully on patient applications. The UHMWPE Handbook is the comprehensive reference for professionals, researchers, and clinicians working with biomaterials technologies for joint replacement New to this edition: 19 new chapters keep readers up to date with this fast moving topic, including a new section on UHMWPE biomaterials; highly crosslinked UHMWPE for hip and knee replacement; Vitamin E stabilized UHMWPE for patients; clinical performance, tribology an biologic interaction of UHMWPE State-of-theart coverage of UHMWPE technology, orthopedic applications, biomaterial characterisation and engineering aspects from recognised leaders in the field

John Wiley & Sons The bestselling quide to AutoCAD, updated and expanded for the AutoCAD 2017 release Mastering AutoCAD 2017 and AutoCAD LT 2017 is the premier quide to the world's leading CAD program. With clear explanation, focused examples, and step-by-step instruction, this guide walks you through everything you need to know to use AutoCAD 2017 and AutoCAD LT 2017 effectively. From basic drafting tools to 3D modeling, this book leaves no stone unturned in exploring the full repertoire of AutoCAD capabilities. Hands-on instruction allows for more productive learning, and provides clarification of crucial techniques. Effective as both a complete tutorial and a dip-in reference, the broadly-applicable concepts and instructions will appeal to AutoCAD users across industries and abilities. This new edition has been thoroughly updated to align with the software's latest features and capabilities, giving you a one-stop resource for getting up to speed. AutoCAD is the leading software for 2D and 3D technical drawings, and AutoCAD LT makes the software's tremendous functionality more accessible for smaller businesses and individuals. This guide shows you how to take full advantage of this powerful design platform, with expert quidance every step of the way. Get acquainted with the interface and master basic tools Utilize hatches, fields, cures, solid fills, dynamic blocks, and more Explore 3D modeling and imaging for more holistic design Customize the AutoCAD workflow to suit your needs Whether you're learning AutoCAD for the first time, upgrading from a previous version, or preparing for a certification exam, you need a thorough reference designed for the way professionals work. Mastering AutoCAD 2017 and AutoCAD LT 2017 is your ideal guide, with complete tutorials and expert advice.

#### **MASTERING AUTOCAD 2017 AND AUTOCAD LT 2017**

John Wiley & Sons 10th anniversary edition of the bestselling AutoCAD Bible Even AutoCAD developers turn to this book for answers! Find out what fans of all the previous bestselling editions of this book already know: this is the top all-in-one quide to everything you need to master AutoCAD. Whether you're a novice looking to start with the basics and progress to programming, or an AutoCAD veteran exploring what's new or seeking a quick refresher, every feature is covered. Start drawing today in AutoCAD 2010 with the one book you need to succeed. Start drawing right away with a Quick Start project Draw, view, and edit in 2D, then add text and dimensions Reference other drawings and link data to objects Build, view, and present complex 3D drawings Customize commands, create shortcuts, and use scripts and macros Program AutoCAD using AutoLISP® and VBA What's on the DVD? Trial versions of both AutoCAD 2010 and AutoCAD LT 2010 Over 300 before-and-after drawings from working AutoCAD professionals A selection of helpful add-on programs The entire book in searchable PDF Videos on the two big new features of AutoCAD 2010— Parametric Constraints and Mesh Solids System Requirements: Please see the DVD appendix for details and system requirements. Control your drawings with the new parametric constraints Draw and display sophisticated 2D and 3D models Create organic, molded solids with 3D meshes Note: CD-ROM/DVD and other supplementary materials are not included as part of eBook file.

#### **AUTOCAD 2004**

Anaya Multimedia-Anaya Interactiva

## **AUTOCAD 2010 AND AUTOCAD LT 2010 BIBLE**

## **ADVANCED AUTOCAD 2004**

Industrial Press Inc. This companion to the "Beginning" workbook contains 20 non-intimidating, easy to follow lessons and 3 on-the-job type projects in Architecture, Electro-mechanical and Mechanical

*8*

fields. Lessons 1 through 12 include step-by-step instructions on: How to create customized borders, title blocks, page setups, Isometric drawings, DesignCenter, Xref, A... more »ttributes, Ordinate dimensioning, Geometric Tolerances, and more. Lessons 13 through 20 provide the basics for 3D solid modeling, such as using solid primitives, Boolean operations, extrude, slice, rotate, revolve, dimension, and print. If you purchased the Beginning workbook and want to learn more, you need this workbook.

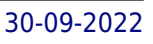

Hodder Education AutoCAD is the leading computer aided design software used by architects, engineers and draughts people. The book is an introductory level text and is intended for new users of the software. It will give clear and concise instructions on how to use the package, and will avoid the use of jargon. Readers can quickly grasp the skills needed for AutoCAD and become competent in its application.

## **AUTOCAD 2004**

## **MANUAL PRACTICO AUTOCAD 2D 2004 : V1 BASICO**

## **OFFSHORE ELECTRICAL ENGINEERING MANUAL**

Gulf Professional Publishing Offshore Electrical Engineering Manual, Second Edition, is for electrical engineers working on offshore projects who require detailed knowledge of an array of equipment and power distribution systems. The book begins with coverage of different types of insulation, hot-spot temperatures, temperature rise, ambient air temperatures, basis of machine ratings, method of measurement of temperature rise by resistance, measurement of ambient air temperature. This is followed by coverage of AC generators, automatic voltage regulators, AC switchgear transformers, and programmable electronic systems. The emphasis throughout is on practical, ready-to-apply techniques that yield immediate and cost-effective benefits. The majority of the systems covered in the book operate at a nominal voltage of 24 y dc and, although it is not necessary for each of the systems to have separate battery and battery charger systems, the grouping criteria require more detailed discussion. The book also provides information on equipment such as dual chargers and batteries for certain vital systems, switchgear tripping/closing, and engine start batteries which are dedicated to the equipment they supply. In the case of engines which drive fire pumps, duplicate charges and batteries are also required. Packed with charts, tables, and diagrams, this work is intended to be of interest to both technical readers and to general readers. It covers electrical engineering in offshore situations, with much of the information gained in the North Sea. Some topics covered are offshore power requirements, generator selection, process drivers and starting requirements, control and monitoring systems, and cabling and equipment installation Discusses how to perform inspections of electrical and instrument systems on equipment using appropriate regulations and specifications Explains how to ensure electrical systems/components are maintained and production is uninterrupted Demonstrates how to repair, modify, and install electrical instruments ensuring compliance with current regulations and specifications Covers specification, management, and technical evaluation of offshore electrical system design Features evaluation and optimization of electrical system options including DC/AC selection and offshore cabling designs